## SAP ABAP table PACKPO DELIND {Help Structure for Deleting PACKPO Records}

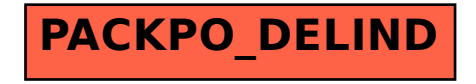